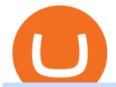

dogelon coinbase how to swap on binance tradingview app download best international online stock broke

Top Rated Brokerage - Stockbrokers.com Best in Class

Continue this thread. level 1. EZmoneyTrading. · 4 hr. ago. Dogelon Money Rocket. Not enough proof, because anyone can deposit to the official Coinbase wallet. What we need to see is connection with a liquidity wallet and coinbase, not a random address with no connection. 6. level 1.

https://www.liberatedstocktrader.com/wp-content/uploads/2019/02/tradingview-strategy-backtesting-program. jpg|||Free Technical Analysis Software Offline Download ...|||1034 x 894

How to Buy Dogelon Mars Coinbase

https://preview.redd.it/xc4h7h7he4781.jpg?width=1280&format=pjpg&auto=webp&s=82fb5245859a326de499c39c29894142070276d6|||The Daily Dogelon - Wednesday, December 22nd, 2021:dogelon|||1280 x 853

https://cdn.publish0x.com/prod/fs/cachedimages/596246423-c99d99c9d6db522d8034ed806ac2f4324bbaddbe d2a6bbd92cbe06a904ce1f3c.png|||Onboarding Your Assets From Ethereum to Binance Smart ...|||1436 x 896

Over 75% of stock shares traded on U.S exchanges originate from automated trading systems orders. Known by a variety of names, including mechanical trading systems, algorithmic trading, system trading and expert advisors (EAs), they all work by enabling day traders to input specific rules for trade entries and exits.

https://d2.alternativeto.net/dist/s/metatrader-5\_711127\_full.png?format=jpg&width=1600&height=1600&mode=min&upscale=false|||MetaTrader Alternatives and Similar Software ...|||1180 x 786

https://assalhammam.com/wp-content/uploads/2021/09/67e257e1ea5eef02df778888c7a912fb.jpg|||How To Buy Dogelon Mars On Coinbase - girounde|||1136 x 1136

https://i.redd.it/gozszr2jjvu61.jpg|||What Top 10 Cryptocurrencies Will Explode In 2021 / What ...|||1407 x 846 How to add Arbitrum to Metamask wallet & ETH from L1 to L2

Best Brokers for International Trading - Investopedia

http://thebestbinaryoptionsbrokers.net/wp-content/uploads/2016/06/Binary-Robot-365.jpg|||SCAM\_EXPOSED Binary Robot 365\_review||1610 x 955

If you want to trade stocks, Interactive Brokers is the best for international users. For copy trading eToro is the best choice. For CFD trading, we recommend Plus500. Here is our list of brokers that allow international trading: Interactive Brokers Best in Class; eToro Great for international copy trading; TradeStation; Firstrade

#### How to connect to Arbitrum Uniswap Help Center

https://content.cryptonews.com.au/wp-content/uploads/2021/05/binance-pro-vs-binance-lite.jpg|||Binance Lite Provides Australians With Easy Bitcoin ...|||1263 x 1411

https://dvh1deh6tagwk.cloudfront.net/finder-au/wp-uploads/2019/08/trading-app\_GettyImages\_1536x864.jpg| ||Online share trading: Compare stock brokers in Australia ...|||1536 x 864

Although at the moment, Coinbase does not support dogelons, it is believed that it will in the future. Coinbase, since its establishment in 2012 has been committed to building the ideal crypto economy a more fair, accessible, efficient, and transparent financial system enabled by crypto.

#### Stock Analysis Made Easy - Try FAST Graphs Today

http://www.crypto.zitron.net/wp-content/uploads/2020/09/brave-1536x768.jpg|||CRYPTO-ZITRON|||1536-x-768-yr-content/uploads/2020/09/brave-1536x768.jpg|||CRYPTO-ZITRON|||1536-x-768-yr-content/uploads/2020/09/brave-1536x768.jpg|||CRYPTO-ZITRON|||1536-x-768-yr-content/uploads/2020/09/brave-1536x768.jpg|||CRYPTO-ZITRON|||1536-x-768-yr-content/uploads/2020/09/brave-1536x768.jpg|||CRYPTO-ZITRON|||1536-x-768-yr-content/uploads/2020/09/brave-1536x768.jpg|||CRYPTO-ZITRON|||1536-x-768-yr-content/uploads/2020/09/brave-1536x768-yr-content/uploads/2020/09/brave-1536x-yr-content/uploads/2020/09/brave-1536x-yr-content/uploads/2020/09/brave-1536x-yr-content/uploads/2020/09

https://public.bnbstatic.com/image/cms/article/body/202106/a8ca6754ab207427a8bd76bf31b6fb08.png|||How to Change Account Email | Binance|||1116 x 810

https://www.tradeviewforex.com/assets/img/software/ctraderScreenshots.png|||Tradingview Library Download Ctrader App Download ...|||1116 x 891

https://www.tradingview.com/static/images/desktop-landing/app.png|||TradingView Application|||2424 x 1524

Desktop

Mainnet for Everyone. Todays the day! Weve opened up by .

https://okhodl.com/wp-content/uploads/2021/09/Offchain-Labs-launches-Arbitrum-One-mainnet-secures-120 M-in-funding.jpg|||Offchain Labs launches Arbitrum One mainnet, secures \$120M ...|||1160 x 773

Gold Secured Currency is the first stable growth coin that increases in asset value. GSX gives its owners the benefits of having a minimum asset value, like a stable coin, while also facilitating growth in value like traditional cryptocurrencies, all on top of offering dividends to its holders.

Above all, Thinkorswim's adaptable and automated trading platform has gotten major positive reviews from the trading market. You do need to join to utilize the platform newsletters. If its robot can assist you with accruing great benefits, it will likely be a little cost to pay.

How to add liquidity 1. Log in to your Binance account and click [Finance] - [Liquid Swap] to enter Binance Liquid Swap. 2. Click [Liquidity] to enter the liquidity page. 3. Please read, unde.

Interactive Brokers (IBKR) is in no danger of being unseated as our pick for the best U.S.-based online broker for international trading.

 $https://images.ctfassets.net/q5ulk4bp65r7/5fZ31B0CLFBDfIWK3DQPTN/b98e564a067cbb252995d654006ce\\e09/Group\_31612615.png|||How To Buy Dogelon Mars On Coinbase|||2250 x 1290$ 

 $https://m.media-amazon.com/images/I/61z0KyravKS.\_AC\_SL1500\_.jpg|||Frame Sliders Crash Motorcycle Frame Slider Crash ...|||1159 x 1284$ 

 $https://cdn.publish0x.com/prod/fs/cachedimages/4085357584-5a7765f224eda881c72f8ba3d778f90c127f0f2df\\ 31bf34795ea782e1d4cd7ef.png|||How to Use Your MetaMask as a Binance Chain Wallet [#BSC ...|||1200 x 790 |||$ 

 $https://i.pinimg.com/originals/50/f6/43/50f643c21708d7a894e4c28253e8ca57.jpg|||How\ To\ Buy\ Dogelon\ Mars\ On\ Coinbase\ -\ rayshardslaw.com\ ...|||1524\ x\ 1000$ 

https://lh3.googleusercontent.com/TQjVgDqdQ493i3apiu3gOEFrvVC5AcImu6HWnU7lotKnFRfOnh4FzQD-bQIxr6ZN2PA=h1024-no-tmp\_tradingview\_apk\_screenshot\_6.jpg|||TradingView\_para Android - Apk Descargar||1820 x 1024

Buying Dogelon via CoinBase Wallet: dogelon

Whats Arbitrum One? Weve named our mainnet chain, Arbitrum One and have assigned a chainid of 0xa4b1 (decimal: 42161). Arbitrum is the technology and Arbitrum One is our flagship chain. Our team.

Trade Ideas Review Winner Best AI Trading Software for Automated Stock Trading. Trade Ideas Standard costs \$118 per month, or you can save \$348 by going for an annual subscription costing \$1068, a 25% discount. Standard includes a live trading room, streaming trade ideas, 10 chart windows, trading from charts, and 500 price alerts.

 $https://trading-smart.de/wp-content/uploads/2020/12/titelbild.png|||\ tradingview\ and roid\ 207313-Tradingview\ and roid\ app\ ...|||1920\ x\ 937$ 

https://s3.tradingview.com/userpics/263192\_orig.png|||Tradingview Desktop - TRADING|||2048 x 1536

http://digitalmoneytimes.com/wp-content/uploads/2018/05/shutterstock\_650811721.jpg|||Ethereum price analysis Rising steadily towards \$713.24 ...|||1024 x 768

Videos for Dogelon+coinbase

What Is Arbitrum? Alexandria

Best International Online Brokers 2022

How to Use Swap Farming on Binance to Make Profits? During the competition, all users who exchange in liquidity pools will be entered into a draw for a share of \$20,000 in BNB. By meeting a minimum overall swap volume of 100 USDT (buy and sell) in any liquidity pools on Binance Liquid Swap, each new user who has never used Binance Liquid Swap before the campaign will get an equal portion of \$5,000 in BNB.

TradingView Desktop Application TradingView Desktop Experience extra power, extra speed and extra flexibility, all with the same UX you know and love. Download For Windows Download For macOS Download For Linux Native multi-monitor support Multiple monitors are important to traders.

 $https://lh6.googleusercontent.com/WGwnUC10D3xHESoETt2pjIfuW2vYCJscNzQdsfiZvzvl9-SMWgM2W-kXILt4ZvFelwVKomHIHLtOYfJdTTQ3t0Y5\_Bz4-Km4YoYXNbD-whJW1IzXQsgp-YlEUE7gee54NJmnIVa$ 

I|||TradingView | Are TOP Authors Really TOP Ones?|||1368 x 832

https://de.tradingview.com/static/images/desktop-landing/app-view.png|||TradingView Desktop Application|||7160 x 4100

https://s3.envato.com/files/248981401/Screens/Screen Shot 2.png|||Tradingview Android App TRADING|||1158 x 1518

https://www.kagels-trading.de/wp-content/uploads/2017/09/tradingview.png|||Tradingview Download For Pc Windows 10 : Tradingview ...|||1713 x 1237

 $https://lookaside.fbsbx.com/lookaside/crawler/media/?media\_id=298318231800119|||Steve\ McCullah\ -\ Posts\ |\ Facebook|||1280\ x\ 960$ 

https://i.imgur.com/RySZKtR.jpg|||Some perspective : dogelon||1242 x 1336

https://dappimg.com/media/uploads/2021/06/30/195a1806ceed4833b20aa9ce9c9b29db.png|||How to Transfer Tokens to Binance Smart Chain? By Dapp.com|||1146 x 1160

 $https://i.pinimg.com/originals/dd/2b/2a/dd2b2af7e4aef4f04035ed195b103ed5.png|||How\ Do\ You\ Invest\ In\ Blockchain\ 2020\ -\ Nina\ Mickens\ ...|||1080\ x\ 1350$ 

https://i.snap.as/4TEc7lrI.jpg|||Gold Backed Crypto Gsx / Gold Standard Currency Gsx 1 ...|||1280 x 772

https://miro.medium.com/max/1200/1\*BTy2HhGIveg0LJuXn9TA3w.png|||How to Swap the EQL Token!. Equal is partnering with ...|||1200 x 911

Automated Stock Trading 2022 - Best Robot Trading Software

Application TradingView PC download offers a wide range of indicators, drawing tools, features that traders can use to improve their trading performance. Traders can access live data as well as historical data as well as the data from different exchanges. The live data is updated in real-time and is very accurate. Support

Top 10 Best Stock Trading Analysis Software Programs 2022

https://public.bnbstatic.com/image/cms/article/body/202103/7821f12b9c7f545914c090f17c46cae4.png|||How to Claim Rewards in Liquid Swap | Binance Support|||1600 x 882

https://btcheights.com/wp-content/uploads/2020/09/The-Crypto-Investment-in-2020.jpg|||Gold Currency (GSX): The Crypto Investment in 2020 ...||1600 x 966

https://smartliquidity.info/wp-content/uploads/2021/06/00EB638C-B93C-41BF-819B-4FFFF7EE1A47-1536x 864.png|||WePiggys Launch on Arbitrum Mainnet - Smart Liquidity Network|||1536 x 864

To download and install TradingView for PC, click on the "Get TradingView" button. You will be taken to the product page on the official store (mostly it is an official website of the app). Please, follow next instructions: Press the button and open the official source. It could ask you to register to get the app. You should sing up.

How to Use Binance Swap Farming. 1. Log in to your Binance account and click [Trade] - [Swap Farming] . You can also enter the Binance Swap Farming in the Binance App by clicking . 2. Choose the token you want to swap and enter the amount. Confirm the token and the amount. The system will display .

Cryptocurrency Prices, Charts And Market Capitalizations.

Binance Smart Chain Tutorial (How to Bridge, Send, Swap.

DOGELON MARS (ELON) Price Prediction 2022! Dogelon Mars Technical Analysis and Dogelon Mars News; DOGELON MARS IS BIGGER THAN DOGECOIN & SHIBA INU!! EXPLAINED; Doge Dash (DOGEDASH) coin Price prediction 2021 to 2025???????? \$0.004 Soon

 $https://miro.medium.com/max/1280/1*vXTiKfF6ahbqagFaVXp27A.png|||Guide \ to \ Arbitrum \ and \ setting \ up \ Metamask for Arbitrum ...|||1272 \ x \ 788$ 

 $https://tradingview.life/static/images/desktop-landing/browser.png|||Desktop\ TradingView|||3580\ x\ 2060\ Gold\ Secured\ Currency\ (GSX)\ Live\ Price,\ MarketCap\ \& amp;\ Info$ 

 $https://miro.medium.com/max/3200/0*b0lAaGtEjs3Tfc0W|||BAKE\ Farming\ Tutorial.\ 1.\ Connect\ to\ the\ Binance\ Smart\ ...|||1600\ x\ 998$ 

https://d2.alternativeto.net/dist/s/metatrader-5\_384355\_full.png?format=jpg&width=1600&height=1600&mode=min&upscale=false|||MetaTrader Alternatives and Similar Software ...||1180 x 786

https://investorshub.advfn.com/uimage/uploads/2020/11/21/ejtxgENZC\_13.jpg|||Enzolytics Inc. (ENZC) Stock Message Board - InvestorsHub|||1079 x 967

#### DOGELON MARS - YOU CAN BUY DOGELON MARS ON COINBASE WALLET

 $https://cb-stage.com/aplfintech/wp-content/uploads/2020/02/career\_header-01-1024x1024.png||| Careers Apollo Fintech||| 1024 x 1024$ 

Dogecoin and Shiba Inu are the biggest meme-coins at the time, amounting up to more than \$60 billion in a combined market capitalization. Both Shiba Inu and Dogecoin are listed in Coinbase and Binance. According to CoinMarketCap, Dogelon Mars is the third biggest meme-coin regarding market capitalization.

Download Trading View App: Free Download Links - Trading View

Arbitrum has run several testnets since October and is currently live on mainnet for developers. Unlike many other layer 2 scaling solutions, Arbitrum doesn't have its own native utility token hence there was no token sale.

DOGELON MARS COINBASE & BINANCE LISTING 2022 - GET READY TO .

Binance Liquid Swap is based on a pool of liquidity. There are two tokens in each pool, and the relative amount of tokens determines the price between them and can always be traded as long as there are corresponding tokens in the pool. Binance Liquid Swap offers more stable prices and lower fees for large transactions.

https://d3.alternativeto.net/dist/s/quantower\_912265\_full.png?format=jpg&width=1200&height=12 00&rmode=min|||Quantower Alternatives and Similar Software | AlternativeTo|||1919 x 1079

Add ' Arbitrum Mainnet' to MetaMask Perpetual Pools runs on Arbitrum Mainnet. This tutorial explains how to add the network to your MetaMask so you can get started with Perpetual Pools. 1. Open MetaMask wallet. 2. Select the network drop down. 3. Select ' Custom RPC'. 4. Enter the following details and select ' Save' Network Name: Arbitrum One

Tradingview App Download; Tradingview Desktop; Tradingview App Windows Download; TradingView is a social platform for traders and investors (think Bloomberg and LinkedIn rolled into one). Free charts for financial markets and talk to over 1, 500, 000 traders about trading.

https://miro.medium.com/max/4152/1\*y0vmROyt8-T6ZjpRaH1aqA.png|||WISH Token: Binance DEX & SWAP. Dear Community! | by ...|||2076 x 1066

Now Arbitrum One is the name of the first public mainnet for Arbitrum which went live on 1 Sept 2021. Its a permission-less Ethereum layer 2 with full Ethereum smart contract functionality. Its similar to Matic (Polygon) A layer 2 that requires bridging assets to its network except it doesnt require its own token.

https://cryptovn.io/wp-content/uploads/2019/04/matic-coinbase.png|||How To Buy Dogelon Mars On Coinbase|||1273 x 933

https://preview.redd.it/oex9jwp493881.png?width=1190&format=png&auto=webp&s=cf1674a9fb932af3968d5d9a1ea0332d78daff02|||The Daily Dogelon - Monday, December 27th, 2021 : dogelon|||1190 x 1186

Details: Download TradingView APK to your PC; Open TradingView APK using the emulator or drag and drop the APK file into the emulator to install the app. If you do not want to download the APK file, you can install TradingView PC by connecting your Google account with the emulator and downloading the app from the play store directly. trading.

 $https://tradingview.life/static/images/desktop-landing/tablet.png|||Desktop\ TradingView|||1550\ x\ 2106\ Add\ \&\#39; Arbitrum\ Mainnet\&\#39;\ to\ MetaMask\ -\ Tracer\ Documentation\ .$ 

Step 1: Go to the Binance Launchpool website, Step 2: Look for the project you want to participate in, locate the pool that corresponds to the crypto you have, and click Stake Now. Step 3: Once you see the webpage for that pool, click Stake, enter the amount you want to put in the pool, and click Stake again.

https://preview.redd.it/hfa0gi2lai781.jpg?width=2560&format=pjpg&auto=webp&s=803bf281 88c122f533ce017ec3d5a4279fed67bc|||The Daily Dogelon - Friday, December 24th, 2021 : dogelon|||2560 x 1440

How to use Binance Liquid Swap - Swap Binance Support

**Download Tradingview For Windows** 

Gold Secured Currency (GSX) Price, Chart, Value & Damp; Market Cap.

https://lh3.googleusercontent.com/UFiBS2k1OSrM\_Sn\_oXjpitjogcDVSYK0IQ\_PiDfZ1Tjbko4228\_MO07zlP CPv4bwPFU5=h1024-no-tmp\_tradingview\_stock\_charts\_forex\_bitcoin\_ticker\_apk\_screenshot\_7.jpg|||TradingView - Stock Charts, Forex & Ditcoin\_Ticker 1.9.4 ...|||1820 x 1024

https://preview.redd.it/aaequ8156jj01.png?auto=webp&s=7927b399bf709c191c451df9fc7b4f51c6820fa0| ||Can someone help me understand the volume graph on Binance ...|||1430 x 778

https://i.imgur.com/aadPrBM.jpg|||1B Market Cap Lets go!!!: dogelon|||1200 x 800

If youre using Coinbase Wallet on your mobile phone, you can purchase Dogelon Mars right in the app. Tap on . Then tap on the Trade tab, where you can swap ETH for any token that runs on the Ethereum standard (called ERC-20 tokens). Tap choose coin and select Dogelon Mars. Input the amount of ETH youd like to exchange for Dogelon Mars.

Arbitrum One Public Mainnet Arbitrum One is the name of the public mainnet for Arbitrum. Arbitrum One is live since 1 Sept 2021 where the team (Offchain Labs) maintains the ability to do.

https://www.ccn.com/wp-content/uploads/2019/03/donald-trump-lies-fake-news-reuters.jpg|||Donald Trump Lies 12 Times Every Day. He's the Real Fake News.|||2000 x 1333

Dogelon Mars is on the decline this week. The price of Dogelon Mars has fallen by 18.39% in the past 7 days. The price increased by 5.18% in the last 24 hours. In just the past hour, the price shrunk by 0.40%. The current price is \$0.000001 per ELON. The new price represents a new all time high of \$0.000001.

https://i.imgur.com/m5t5la0.jpg|||ANOTHER EXCHANGE! HUABI kept their word! : dogelon|||1242 x 1596 In the year 2420 a young Dogelon Mars was born onto the beautiful red sands of Mars where he would live peacefully alongside his family. Together they worked hard to develop their expanding colony into a hub of technology that would bring prosperity to all life across the galaxy. This development continued until the dreaded arrival of the .

 $http://www.crypto.zitron.net/wp-content/uploads/2020/09/mintme.jpg|||CRYPTO\ ZITRON|||2048\ x\ 1024\ Desktop\ TradingView$ 

https://blog.frontierwallet.com/content/images/2021/01/Screenshot-2021-01-13-at-2.04.04-PM.png|||How to mint FRONT BEP2O with the Frontier Binance Smart ...|||1970 x 938

TradingView Free ???? Download TradingView App for Windows PC or Mac

https://tradingqna.com/uploads/default/original/3X/f/f/ff702006badfae764201189d4db158d0600c5460.jpeg|||Tradingview On Ipad - TRADING|||1536 x 2048|||Tradingview On Ipad - TRADING|||1536 x 2048|||Tradingview On Ipad - TRADING|||1536 x 2048|||Tradingview On Ipad - TRADING|||1536 x 2048|||Tradingview On Ipad - TRADING|||1536 x 2048|||Tradingview On Ipad - TRADING|||1536 x 2048|||Tradingview On Ipad - TRADING|||1536 x 2048|||Tradingview On Ipad - TRADING|||1536 x 2048|||Tradingview On Ipad - TRADING|||1536 x 2048|||Tradingview On Ipad - TRADING|||1536 x 2048|||Tradingview On Ipad - TRADING|||1536 x 2048|||Tradingview On Ipad - TRADING|||1536 x 2048|||Tradingview On Ipad - TRADING|||1536 x 2048|||Tradingview On Ipad - TRADING|||1536 x 2048|||Tradingview On Ipad - TRADING|||1536 x 2048|||Tradingview On Ipad - Tradingview On Ipad - Tradingview On Ipad

Videos for Automated+stock+trading+software+reviews

https://preview.redd.it/tutwh9s99q681.jpg?width=1280&format=pjpg&auto=webp&s=70e89e832663fdb5cf3dfe814bd9901a4cb44095|||The Daily Dogelon - Monday, December 20th, 2021: dogelon|||1280 x 1261

https://i2.wp.com/dailyhodl.com/wp-content/uploads/2020/08/all-in-one-trading-Bitsgap.png?resize=1704%2 C786&ssl=1||Automated Bitcoin Trading Platform / Top 9 Cryptocurrency ...||1704 x 786

 $https://d2.alternative to.net/dist/s/trading view\_244290\_full.jpg? format=jpg\& width=1200\& height=1200\& mode=crop|||Trading view\_Android\ App-TRADING|||1200 x 1200$ 

 $https://lookaside.fbsbx.com/lookaside/crawler/media/?media\_id=316012633556906|||Gold~Secured~Currency~GSX-Home~|~Facebook|||1400 x~788$ 

http://www.ayusyahomehealthcare.com/wp-content/uploads/2020/08/Testimonial-from-Rachel.png|||AyusyaHome Health Care Pvt Ltd-Bangalore-Chennai-Madurai ...|||1401 x 1819

https://public.bnbstatic.com/image/cms/article/body/202106/61cbefbb602525eadb0603bad37539a3.png|||How to Apply for Corporate Account | Binance|||1600 x 770

https://preview.redd.it/2zvc0d2zr4781.jpg?auto=webp& s=05af9517f1a3301d4ee62a817806dcb29aadcb70|||Cant wait to join the 2 billy club: dogelon|||1284 x 2778

https://news.bitcoin.com/wp-content/uploads/2018/03/crypto-memes-1392x1248.png|||Meme Specialist Is the Crypto Job of Your Dreams | Digital ... $|||1392 \times 1248|$ 

https://www.coinedict.com/wp-content/uploads/2020/09/GSX-The-most-innovative-investment-in-2020.jpg||| Gold Backed Crypto Gsx - Ralph Potter Ralphpo91162800 ... ||| 1600 x 966

https://public.bnbstatic.com/image/cms/article/body/202103/125fe2521da6b284584d8b90a37c1cff.png|||How to Use Binance Support || Binance Support || 1586 x 836

5 Best Automated Trading Softwares 2021 - AtoZ Markets

https://www.marketpulse.com/wp-content/uploads/2020/07/lone-ranger-394478\_1280-1.jpg|||Hi-Ho Silver! Away! - MarketPulseMarketPulse|||1027 x 1280

Trade, Swap, or Convert: 3 Ways to Buy Crypto for Binance.

https://defitimes.io/wp-content/uploads/2021/07/Reddit-min.png|||Reddit launches Layer-2 rollup using Arbitrum - DEFI TIMES|||2240 x 1260

 $https://support.binance.us/hc/article\_attachments/360076868933/swap\_crypto.png|||Why you should be using Trust Wallet \ Binance.US|||1801 \ x \ 901$ 

https://nobetcianahtarci.com/wp-content/uploads/2021/09/c2f74ed280eeb09b4a2f25e99dccf9c3-1.jpg|||How To Buy Dogelon Mars On Coinbase - rayshardslaw.com ...|||1080 x 1307

https://colorlib.com/wp/wp-content/uploads/sites/2/jannah-news-amp-theme.jpg|||Is Amp Cryptocurrency A Good Investment? : Before Buying ...|||1100 x 803

 $https://de.tradingview.com/static/images/desktop-landing/app.png|||TradingView\ Desktop\ Application|||1032\ x\ 1425$ 

The easiest way to connect your wallet to Arbitrum network is by visiting the Arbitrum Bridge. Click Add L2 Network in the top right corner and confirm it in your wallet. Your wallet should now be connected to the Arbitrum network.

https://appedus.com/wp-content/uploads/2021/08/TradingView-App-Review-Appedus.png|||TradingView App-Review 2021 | An excellent trading ...|||2560 x 1362

 $https://lookaside.fbsbx.com/lookaside/crawler/media/?media\_id=993928838092017\&get\_thumbnail=1|||Gold Secured Currency GSX - Home | Facebook|||1920 x 1088$ 

https://smartoptions.io/wp-content/uploads/2021/04/Binance-DEFI-Accelerator-Fund.png|||Binance DEFI "What is BSC & amp; Pancake Swap all about?"|||1570 x 792

GSX The World's First Growth Coin

TradingView: Track All Markets - Apps on Google Play

 $https://vitex.zendesk.com/hc/article\_attachments/4403083509401/f6ae6d38-42b0-42f0-9f72-3709080e146c.png\\ |||How to swap Native VITE to BEP-20 ||Help Center|||1242 x 2136$ 

https://images.barrons.com/im-156249?width=1280&size=1||Best Online Brokers 2021 | Christmas Day 2020||1280 x 1280

 $https://edukasinewss.com/wp-content/uploads/2021/05/f816c09d864de3bbd3d2153f371abf8c-1-1200x900.jpg\\ |||Gold Backed Crypto Gsx / Zbqcewjuq 1svm: Gold secured ...|||1200 x 900$ 

The Safest Place to Buy Crypto - Buy Bitcoin & Erypto Instantly

Forex Broker - Global Prime - Review

 $https://icomarks.com/files/screenshots/147/3f8ace6d6988ff670043bb37a6603325\_3.png|||Gold\ Backed\ Crypto\ Gsx\ /\ Apollo\ Fintech\ S\ Gold\ Secured\ ...|||1024\ x\ 1024$ 

Best International Brokers: Best for Active Traders: Interactive Brokers; Easiest Platform: Fidelity; Best for Australia Residents: CommSec; One-Stop Shop: WestPac

https://preview.redd.it/bmhmzncaoa781.jpg?width=1275&format=pjpg&auto=webp&s=60805

cf06b1b49dccd380d5ce6b8cb29dbb0af52|||The Daily Dogelon - Thursday, December 23rd, 2021 :  $dogelon||1275 \times 1280$ 

https://preview.redd.it/y227w77he4781.jpg?width=1500&format=pjpg&auto=webp&s=bfd1eff6b808728e67cdcde13ff6ff337c61f13a|||The Daily Dogelon - Wednesday, December 22nd, 2021: dogelon|||1500 x 902

On August 31, 2021, Offchain Labs announced the official launch of Arbitrum One mainnet and further detailed that the company has raised \$120 million in funding. The Series B financing led by Lightspeed Venture Partners gives the firm a \$1.2 billion valuation. Arbitrum One Mainnet Is Now Live, Offchain Labs Raises \$120 Million in Funding

https://www.stockbrokers.com/vs/fidelityinvestments-vs-firstrade.png|||Fidelity Investments vs Firstrade - StockBrokers.com 2018|||1024 x 768

Top 50 Cryptocurrency Prices, Coin Market Cap, Price Charts.

 $https://preview.redd.it/gf552ba6xe781.jpg?auto=webp\&s=3ebfed97144e063b7adf4025254dfa85c737118\\6|||Oooo baby, finally top 10 on crypto.com: dogelon|||1080 x 1472$ 

Dogelon Mars (ELON) Price, Charts, and News Coinbase.

https://preview.redd.it/5ogqt5qdrj781.jpg?auto=webp&s=efa2b114100c020c7260585175fc78ae3327126 2|||Let's Go:dogelon|||1080 x 1080

https://static.cryptohopper.com/images/news/uploads/1599209408-binance-liquid-swap-instant-liquidity-low-fees.png|||Binance Liquid Swap: Instant Liquidity, Low Fees|||1600 x 900

https://preview.redd.it/hn47dg2lai781.jpg?width=1280&format=pjpg&auto=webp&s=53cd3b045a488464b26b7c91bd49ff877d572682|||The Daily Dogelon - Friday, December 24th, 2021: dogelon|||1280 x 1280

The TradingView app download UI is very simple and easy to use and it is designed with a black and white color scheme. The dashboard is nicely laid out and there is a lot of data to explore on the platform. Interface is easy to navigate and offers a wide variety of features.

Dogelon is the best meme coin option in terms of market cap, market dominance and icon. The latest tweets from @dogelon0\_0 Verify your identity on Coinbase by Muchao for Coinbase on To use uniswap, youll need ethereum tokens and an ethereum wallet that can connect to uniswaps website.

https://i.pinimg.com/originals/35/a5/a9/35a5a948171766ed5f0ac99ba078aa58.png|||How To Swap Crypto On Binance App|||1920 x 1080

Gold Secured Currency (GSX) live coin price, charts, markets .

https://irp-cdn.multiscreensite.com/58af6a93/dms3rep/multi/apollo+fintech+GSX.png|||GSX: New Coin Grows in Value and Pays Dividends Forever|||1920 x 1248

How to Use Swap Farming on Binance? Alexandria

Introducing the New MOON ETF - Own Industry Disrupting Stocks

https://www.investopedia.com/thmb/FWx6KFFA18yCratT16Cwfl72070=/4272x2848/filters:fill(auto,1)/etf--e xchange-traded-fund--on-gold-coins-with-white-background-178876168-e661588276ee4b22a164668f655018 58.jpg|||Currency ETF Definition|||4272 x 2848

Unusual Options Activity - Start Trading Smarter

Tradingview Software Download For Pc

Fidelity is our pick for best overall online broker. It stands out as an excellent, well-rounded platform thats a great choice for active traders, long-term investors or people who are new to .

 $https://fiverr-res.cloudinary.com/images/q\_auto,f\_auto/gigs/159664570/original/222a5d527e91690e2bdad1f7\\b0a827b657c10120/code-your-tradingview-strategy-in-pinescript-for-alerts-and-backtesting.jpg||| tradingview android 207313-Tradingview android app ...|||2107 x 1200$ 

Cryptocurrency Live Prices - Top 100 Crypto Currencies by .

Gold Secured Currency - Apollo Fintech

Best International Brokerage Account for Non-US Citizens 2022

https://i1.wp.com/purepowerpicks.com/wp-content/uploads/2020/05/Phone-Chart-App-TradingView.png?ssl= 1||Best Charting Tool: TradingView | Pure Power Picks | Stock ...||1125 x 2436

https://betanews.com/wp-content/uploads/2014/03/tradingview.jpg|||tradingview|||1920 x 1080

 $https://gsxcde.com/assets/images/timeLineImagenew.png|||Gold\ Backed\ Crypto\ Gsx\ /\ Gold\ Secured\ Currency\ Apollo\ ...|||3840\ x\ 1988$ 

Gold Secured Currency is the Worlds first growth coin and the first coin that rises in asset value. GSX gives its owners the benefits of having a minimum asset value, like a stable coin, while also facilitating growth in value like traditional cryptocurrencies. GSX combines the benefits of the best stable coin and cryptocurrency, all in one trust secured coin.

 $https://appsgeyser.io/public/111/1116863/1319706/thumbs/TradingView\_screenshot\_1.png|||TradingView\_Android\ App\ -\ Download\ TradingView\ for\ free|||1677\ x\ 815$ 

https://mma.prnewswire.com/media/834651/Wealthsimple\_Wealthsimple\_Trade\_\_Canada\_s\_first\_\_0\_commi ssion\_st.jpg?p=publish|||Stock Trading Apps For Non Us Citizens UnBrick.ID|||2700 x 1802

http://www.bricksntiles.co.za/images/new\_roma/pallets/scottatura1.jpg|||Cheap Stock Broker Us frudgereport363.web.fc2.com|||1170 x 800

https://de.tradingview.com/static/images/desktop-landing/tablet.png|||TradingView Desktop Application|||1240 x 1686

Gutscheine Review 2021 - Get a 20% Fee Discount - finscout.org

https://www.programmersought.com/images/759/7678176e176a7d8d5e88a95cc5ac8037.JPEG||| tradingview android 207313-Tradingview android app ...|||1080 x 1920

Explore top cryptocurrencies with Crypto.com, where you can find real-time price, coins market cap, price charts, historical data and currency converter. Bookmark the Price page to get snapshots of the market and track nearly 3,000 coins. Use the social share button on our pages to engage with other crypto enthusiasts.

Crypto Prices. We are Showing real-time cryptocurrency prices. All the cryptocurrency prices are streamed live from the largest exchanges and then we calculate a volume weighted average of the prices. You search, sort, and filter all coins by using the search field in the top and clicking on the table's top rows (on the all coins page).

 $https://i.pinimg.com/originals/04/96/17/04961786df39251830ff0b66c38eb361.jpg|||How\ To\ Buy\ Dogelon\ Mars\ Crypto|||1080\ x\ 1080$ 

You need to use uniswap in coinbase wallet. I was able to use coinbase wallet to convert ETH to ELON last night. Of course theres a fee but it was like \$50 total for the fee. I converted the same way, but Coinbase wallet doesn't show my correct balance for Dogelon.

https://blockzodiac.com/wp-content/uploads/2020/09/GSX-vs-Bitcoin-Whos-the-Real-Champion.jpg|||GoldBackedCryptoGsx/WhatAreThe5BestGoldBacked...|||1600 x 914

How to use Binance Liquid Swap - Swap | Binance Support 1. Log in to your Binance.com and click [Finance] - [Liquid Swap] to enter Binance Liquid Swap. 2. Click [Swap] to enter the trading page. 3. Choose the token you want to sell and enter the q. Exchange Blockchain and crypto asset exchange Academy Blockchain and crypto education Broker

Get detailed information on Gold Secured Currency (GSX) including real-time price index, historical charts, market cap, exchanges, wallets, and latest news.

https://dappimg.com/media/uploads/2021/06/30/5b78c04581a448238b1bc9429e0b3b82.png|||How to Transfer Tokens to Binance Smart Chain? By Dapp.com|||2516 x 1078

http://repository-images.githubusercontent.com/192969397/e4182d80-934f-11e9-971a-a68b3b29d347|||How To Setup Alert Tradingview Websocket Api Hasan HD Salon|||1500 x 978

https://i.pinimg.com/originals/fb/b4/2d/fbb42dd22948af2702900c4941f462b8.jpg|||How To Buy Dogelon Mars|||1028 x 1586

Outlook for Stock Market - 2022 Market Outlook

Automated Day Trading Software Reviews and Strategy 2022

https://coincentral.com/wp-content/uploads/2021/04/Screen-Shot-2021-04-05-at-9.28.21-PM.png|||What is the content of the content of the con

DeFi Staking on Binance - Is Binance's "DeFi" Legit|||2048 x 962

The Best International Brokers for 2022 Benzinga

 $https://finovate-wpengine.netdna-ssl.com/wp-content/uploads/2018/09/TradeIt\_homepage\_September 2018.jpg \\ g|||Trading view \ On \ Ipad - TRADING|||2398 \ x \ 1470$ 

Crypto Prices - Live Prices & DinTracker

Top Source for Trade Data - Factory & Details

 $https://lablockchainsummit.com/wp-content/uploads/2021/10/Joe-Benso-1.jpg|||Joe \ Benso - LA \ Blockchain \ Summit|||1920 \ x \ 1080$ 

https://d33v4339jhl8k0.cloudfront.net/docs/assets/59907929042863033a1bf144/images/5ffe5110cfe30d219ccd710b/file-Kn0PppfzVD.png|||How To Buy Cryptocurrency In Binance / Trade Swap Or ...|||3000 x 1414 The next column is the crypto prices live, per unit, expressed in US Dollars, although the .

Guide to Arbitrum and setting up Metamask for Arbitrum by .

Gold Secured Currency. Gold Secured Currency is the Worlds first growth coin and the first coin that rises in asset value. GSX gives its owners the benefits of having a minimum asset value, like a stable coin, while also facilitating growth in value like traditional cryptocurrencies. GSX combines the benefits of the best stable coin and cryptocurrency, all in one trust secured coin.

Automated trading software allows you to trad based on preset parameters. Benzinga takes an in-depth look at some of the best softwares for 2022.

How to Switch Between Binance Lite and Binance Pro

https://readadict.com/wp-content/uploads/2021/05/WhatsApp-Image-2021-05-08-at-14.12.49-1.jpeg|||How to buy safemoon? binance | metamask - Readadict.com|||1080 x 2340

TradingView Desktop is even faster than your default browser. But you can still use both, and also our mobile apps. It's all the same, with 100% synced layouts, watchlists and settings.

https://public.bnbstatic.com/image/cms/article/body/202101/0a8a620a24010decb5316dbe6b8c1d6d.png|||How to sell crypto on Binance P2P (Desktop) | Binance|||1600 x 844

TradingView Desktop Application

5 Best AI Stock Trading Software & Samp; Bots Tested for 2022

Videos for Gsx+gold+secured+currency

 $https://challengepost-s3-challengepost.netdna-ssl.com/photos/production/software\_photos/001/493/659/datas/original.png\\|||Dogelon\ Much\ |\ Devpost\\|||7680\ x\ 4320$ 

https://images-na.ssl-images-amazon.com/images/I/7124W%2BiDC2L.png||| trading view and roid 207313-Trading view and roid app ... ||| 1080 x 1920

 $https://lookaside.fbsbx.com/lookaside/crawler/media/?media\_id=808742023163507|||Apollo \ Currency - Posts | Facebook|||1400 \ x \ 788$ 

 $https://i.redd.it/bpgml7ams7011.jpg|||Robinhood\ Portfolio\ 100K\ /\ The\ Best\ Investments\ Tracking\ ...|||1125\ x\ 2436$ 

https://miro.medium.com/max/1280/1\*UvbIQOkW4PNkQt401G4YuA.png|||User guide to mint \$NORD BEP2O with the Chain Swap Binance ...|||1042 x 1056

Binance Smart Chain, Trust Wallet, PancakeSwap, Venus, MetaMask and BNB tutorial.MoneyZG Crypto Course: https://moneyzg.academyTrade on Binance: https://bit..

3 Best International Stock Brokers 2022 StockBrokers.com

As with the majority of great advances, there are pros and cons to automated trading, but here are some of the

positive benefits of automated trading systems: Robots can trade far more effectively and efficiently than any human Monitoring multiple trades, across multiple platforms simultaneously

Best Online Brokers Of January 2022 Forbes Advisor

https://streetwisejournal.com/wp-content/uploads/2020/07/bigstock-Many-Cryptocurrencies-On-Gold-356785 805.jpg|||Is Uma Cryptocurrency A Good Investment? : Cryptocurrency ...|||1600 x 1067

https://www.dostindir.biz/resimler/tradingview-2.jpg|||Tradingview For Pc / Easily download TradingView App on PC ...|||3032 x 1907

Gold Secured Currency is the Worlds first growth coin and the first coin that rises in asset value. GSX gives its owners the benefits of having a minimum asset value, like a stable coin, while also facilitating growth in value like traditional cryptocurrencies. As the trust backed assets grow, this will continually be adding to the value of GSX.

How to use Binance Liquid Swap - Add/Remove Liquidity.

https://news.bit2me.com/wp-content/uploads/2021/06/Ethereum-y-escalabilidad-Arbitrum-One-usa-los-rollup s-para-escalar-y-abaratar-la-red-blockchain-.jpg|||Arbitrum One usa los rollups para escalar y abaratar Ethereum|||1400 x 934

https://appsgeyser.io/public/111/1116863/1319706/thumbs/TradingView\_screenshot\_2.png|||TradingView Android App - Download TradingView for free||1674 x 814

https://themactee.com/2021/Dogelon-Mars-Logo-The-Dogelon-Mars-Crypto-Shirt-long-sleeved-2.jpg|||How To Buy Dogelon Mars In Usa|||1100 x 1100

https://bitcoinist.com/wp-content/uploads/2019/11/2nd-November-3.jpg|||Gold Backed Crypto Coin / Top 5 Physical Asset Backed ...|||1920 x 1200

https://public.bnbstatic.com/image/cms/article/body/202104/af236a9f9e2089dafc5552b77d2da01b.png|||How to use Binance Liquid Swap - Add/Remove Liquidity ...|||1600 x 843

ENTER GSXS COMPETITION NOW THROUGH BITMART! Gold Secured Currency is running the Worlds Largest Crypto Competition, three historic competitions where every purchase and/or referral enters you into at least two competitions. These competitions will provide every new GSX investor with the opportunity to become a millionaire!

https://syndicator.vn/wp-content/uploads/2020/10/IMG\_2363.png|||Cách kim lãi an toàn lên ti 45% nm vi Binance Liquid ... || 1125 x 2436

TradingView has excellent charts that surpass even desktop trading platforms in quality all for free. No compromises. All of the features, settings and tools of our charts will also be available in our app version. Over 10 types of charts for market analysis from different angles.

Live Cryptocurrency Prices, Charts & Drtfolio Live Coin Watch

https://lookaside.fbsbx.com/lookaside/crawler/media/?media\_id=808889443148765|||Apollo Currency - Posts | Facebook|||1400 x 788

Top cryptocurrency prices and charts, listed by market capitalization. Free access to current and historic data for Bitcoin and thousands of altcoins. Cryptos: 16,900 Exchanges: 453 Market Cap: \$2,015,670,229,508 24h Vol: \$72,350,518,912 Dominance: BTC: 39.6% ETH: 19.0% ETH Gas: 193 Gwei

Cryptocurrency Prices Live, Cryptocurrency Charts - Prices.org

https://miro.medium.com/max/1280/1\*9qIy8\_dPjsOAiYtJ5kC2dA.png|||DOS Network Now Integrated to Binance Smart Chain | by DOS ... || 1280 x 873

#### Fintech GSX Gold Secured Currency

https://cdn.coingape.com/wp-content/uploads/2019/06/10154500/Crypto-Pro-portfolio-tracker.png|||Best Crypto Portfolio Tracker & Management Apps in 2020 ... | 1600 x 800

https://www.priceactionninja.com/wp-content/uploads/2020/05/Screenshot-1327.png|||How To Use

Tradingview: My HUGE Guide For Beginners ...|||1898 x 916

DeFi Earn Crypto Binance Liquid Swap Binance

https://public.bnbstatic.com/image/cms/article/body/4073/79a3da8383c19126c7f712b804738d7e-0.png|||How To Swap Crypto On Binance App|||1079 x 1600

https://cdn.jmbullion.com/wp-content/uploads/2020/07/2021-1-10-oz-canadian-gold-maple\_rev.jpg|||2021 1/10 oz Canadian Gold Maple Leaf Coin l JM Bullion|||3000 x 3000

https://tradingreview.net/wp-content/uploads/2017/12/tradingview-app.jpg|||TradingView~Review~2021~-~Are~The~Pro~Plans~Worth~It?|||1338~x~954

https://www.trendspider.com/images/home/charts/large/trendlines\_showall.png|||Smart Trading Software - Automated Technical Analysis ...|||1912 x 993

https://preview.redd.it/mneod9l9a5781.png?auto=webp&s=8718592e2b25a9c38b9c1f1d401ef1d7d83ae971|||Dogelon is the next SHIBA! Dogelon only has a 600 million ...|||3281 x 882

https://tur.cityb-roll.com/wp-content/uploads/2021/10/b7c9a0072f6ec94b574d32ecb851365c.jpg|||How Buy Dogelon Mars On Trust Wallet - Coloringforkids|||1429 x 952

Heres how to switch to Binance Pro: 1. Log in to Binance and tap on the profile icon Firstly, open the Binance mobile app and log in to your account. After youve logged in to your account, youll land on your dashboard. On the top navigation bar, youll see a profile icon. Tap on the profile icon to open the menu. 2. Turn off Binance Lite

https://public.bnbstatic.com/image/cms/article/body/zendesk\_en\_360033773532/Gb29tbozVN/Sib7L5w4KPQ %3D%3D.png|||How to Transfer Funds to the Futures Wallet | Binance Support|||1590 x 1342

https://cryptoworldnewsonline.com/wp-content/uploads/2021/12/4611b2e0-9d58-11eb-b93f-9a7871b40aab.jpeg|||How Coinbase rode cryptos inflection point to a rocky ...|||1200 x 800

 $https://aplfintech.com/wp-content/uploads/2021/05/KnoxPay\_Illustra-01.png|||Stratus - Apollo Fintech|||1432 \times 1364$ 

https://preview.redd.it/bj94fi2lai781.jpg?width=1280&format=pjpg&auto=webp&s=737e0b224526d548280538bfd7b628091b885c97|||The Daily Dogelon - Friday, December 24th, 2021: dogelon|||1280 x 1280

https://i.redd.it/wrihmpoe9in71.jpg|||If it makes anyone feel better. I invested \$12k in Elon ...|||1280 x 1272 View crypto prices and charts, including Bitcoin, Ethereum, XRP, and more. Earn free crypto. Market

highlights including top gainer, highest volume, new listings, and most visited, updated every 24 hours.

Live Crypto Prices and Cryptocurrency Market Cap. The total cryptocurrency market cap is .

Cryptocurrency Prices, Charts, Daily Trends, Market Cap, and .

 $https://iphone-image.apkpure.com/v2/app/d/e/c/decf4718f2d08e7d92c57ebf51016db4\_1136x852.jpg|||Tradingview\ On\ Ipad\ -\ TRADING|||1136\ x\ 852$ 

https://lookaside.fbsbx.com/lookaside/crawler/media/?media\_id=449470395851031|||Thriveternal|||2048 x 2048

https://raw.githubusercontent.com/altcointrading/bitcoinchart-ubuntu-desktop/master/Screenshot 2016-04-15 15:25:01.png|||Tradingview Desktop - TRADING|||1366 x 768

Offchain Labs Launches Arbitrum One Mainnet Startup Raises.

https://cryptochainwire.com/wp-content/uploads/2020/09/Gold-Secured-Currency-GSX.jpg|||Gold-Secured-Currency-GSX.jpg|||Gold-Secured-Currency-GSX.jpg|||Gold-Secured-Currency-GSX.jpg|||Gold-Secured-Currency-GSX.jpg|||Gold-Secured-Currency-GSX.jpg|||Gold-Secured-Currency-GSX.jpg|||Gold-Secured-Currency-GSX.jpg|||Gold-Secured-Currency-GSX.jpg|||Gold-Secured-Currency-GSX.jpg|||Gold-Secured-Currency-GSX.jpg|||Gold-Secured-Currency-GSX.jpg|||Gold-Secured-Currency-GSX.jpg|||Gold-Secured-Currency-GSX.jpg|||Gold-Secured-Currency-GSX.jpg|||Gold-Secured-Currency-GSX.jpg|||Gold-Secured-Currency-GSX.jpg|||Gold-Secured-Currency-GSX.jpg|||Gold-Secured-Currency-GSX.jpg|||Gold-Secured-Currency-GSX.jpg|||Gold-Secured-Currency-GSX.jpg|||Gold-Secured-Currency-GSX.jpg|||Gold-Secured-Currency-GSX.jpg|||Gold-Secured-Currency-GSX.jpg|||Gold-Secured-Currency-GSX.jpg|||Gold-Secured-Currency-GSX.jpg|||Gold-Secured-Currency-GSX.jpg|||Gold-Secured-Currency-GSX.jpg|||Gold-Secured-Currency-GSX.jpg|||Gold-Secured-Currency-GSX.jpg|||Gold-Secured-Currency-GSX.jpg|||Gold-Secured-Currency-GSX.jpg|||Gold-Secured-Currency-GSX.jpg|||Gold-Secured-Currency-GSX.jpg|||Gold-Secured-Currency-GSX.jpg|||Gold-Secured-Currency-GSX.jpg|||Gold-Secured-Currency-GSX.jpg|||Gold-Secured-Currency-GSX.jpg|||Gold-Secured-Currency-GSX.jpg|||Gold-Secured-Currency-GSX.jpg|||Gold-Secured-Currency-GSX.jpg|||Gold-Secured-Currency-GSX.jpg|||Gold-Secured-Currency-GSX.jpg|||Gold-Secured-Currency-GSX.jpg|||Gold-Secured-Currency-GSX.jpg|||Gold-Secured-Currency-GSX.jpg|||Gold-Secured-Currency-GSX.jpg|||Gold-Secured-Currency-GSX.jpg|||Gold-Secured-Currency-GSX.jpg|||Gold-Secured-Currency-GSX.jpg|||Gold-Secured-Currency-GSX.jpg|||Gold-Secured-Currency-GSX.jpg|||Gold-Secured-Currency-GSX.jpg|||Gold-Secured-Currency-GSX.jpg|||Gold-Secured-Currency-GSX.jpg|||Gold-Secured-Currency-GSX.jpg|||Gold-Secured-Currency-GSX.jpg|||Gold-Secured-Currency-GSX.jpg|||Gold-Secured-Currency-GSX.jpg|||Gold-Secured-Currency-GSX.jpg|||Gold-Secured-Currency-GSX.jpg|||Gold-Secured-Currency-GSX.jpg|||Gold-

If you are US citizen and want to buy stocks overseas, the three best international brokers are Interactive Brokers, Fidelity Investments, and Charles Schwab. Best International Brokers for Stock Trading Interactive Brokers - Best overall, 184 countries TradeStation - 156 international countries Firstrade - 21 international

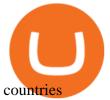

https://bitcoin21.org/2021/05/13/ethereum-layer-2-scaling-solution-arbitrum-inches-closer-to-launch/OKEx-to-support-direct-deposits-and-withdrawals-onto-Ethereum-scaling-solution-Arbitrum.jpg|||Ethereum-Layer-2-scaling-solution-Arbitrum.jpg|||Ethereum-Layer-2-scaling-solution-Arbitrum.jpg|||Ethereum-Layer-2-scaling-solution-Arbitrum.jpg|||Ethereum-Layer-2-scaling-solution-Arbitrum.jpg|||Ethereum-Layer-2-scaling-solution-Arbitrum.jpg|||Ethereum-Layer-2-scaling-solution-Arbitrum.jpg|||Ethereum-Layer-2-scaling-solution-Arbitrum.jpg|||Ethereum-Layer-2-scaling-solution-Arbitrum.jpg|||Ethereum-Layer-2-scaling-solution-Arbitrum.jpg|||Ethereum-Layer-2-scaling-solution-Arbitrum.jpg|||Ethereum-Layer-2-scaling-solution-Arbitrum.jpg|||Ethereum-Layer-2-scaling-solution-Arbitrum.jpg|||Ethereum-Layer-2-scaling-solution-Arbitrum.jpg|||Ethereum-Layer-2-scaling-solution-Arbitrum.jpg|||Ethereum-Layer-2-scaling-solution-Arbitrum.jpg|||Ethereum-Layer-2-scaling-solution-Arbitrum.jpg|||Ethereum-Layer-2-scaling-solution-Arbitrum.jpg|||Ethereum-Layer-2-scaling-solution-Arbitrum.jpg|||Ethereum-Layer-2-scaling-solution-Arbitrum-inches-closer-1-scaling-solution-Arbitrum-inches-closer-1-scaling-solution-Arbitrum-inches-closer-1-scaling-solution-arbitrum-inches-closer-1-scaling-solution-arbitrum-i

 $https://appsgeyser.io/public/111/1116863/1319706/thumbs/TradingView\_screenshot\_4.png|||TradingView\_Android\ App\ -\ Download\ TradingView\ for\ free|||1677\ x\ 809$ 

http://tradingcoach.co.in/wp-content/uploads/2020/05/Advantages-of-Trading-in-Daily-Chart.png|||Automated Trading Systems Implementation Intraday Price ...|||1771 x 871

Will Dogelon Be Listed on Coinbase? - Market Daily

Crypto Prices, Charts and Cryptocurrency Market Cap CoinCodex

Since we opened Arbitrum One to developers in May, weve sent over 400 teams mainnet access instructions and have seen dozens of teams complete their deployments. Weve committed to a fair launch,.

Coinbase is starting: dogelon

#### Best Automated Trading Software for 2022 Benzinga

About Gold Secured Currency (GSX) Cryptocurrency Gold Secured Currency is the Worlds first growth coin and the first coin that rises in asset value. GSX gives its owners the benefits of having a minimum asset value, like a stable coin, while also facilitating growth in value like traditional cryptocurrencies. GSX combines the benefits of the .

https://i.redd.it/cy8h2drtgim71.jpg|||Dogelon Mars (\$ELON): dogelon|||1057 x 1280

https://preview.redd.it/8s07cq0iqc781.jpg?auto=webp&s=593bd8f097dcac9a617a796d1b39bae7778cf43 8|||Only 3 exchanges leftBinance, Coinbase, Robinhood : dogelon|||1284 x 2392

 $https://miro.medium.com/max/3476/1*6dD7HDEUoG\_UzYDLNpnjlg.png|||WISH Token: Binance DEX \& amp; SWAP. Dear Community! | by ... |||1738 x 1038$ 

 $https://i.pinimg.com/originals/1a/9e/13/1a9e134fadb8e49988837a30470a3381.jpg|||How\ To\ Buy\ Dogelon\ Mars\ In\ Canada\ -\ All\ About\ Information\ ...|||1024\ x\ 1024$ 

Gold Secured Currency (GSX) price today, chart, market cap.

 $https://cdn2.benzinga.com/files/imagecache/1024x768xUP/images/story/2012/kenworth\_0.png|||PACCARInc. (NASDAQ:PCAR), Navistar International ...|||1024 x 768$ 

https://miro.medium.com/max/4112/1\*xe8v4ACmXpZYhtasqGUuug.png|||WISH Token: Binance DEX & Dear Community! | by ...|||2056 x 1094

https://static.coindesk.com/wp-content/uploads/2018/05/Stormy-Daniels.jpg|||Porn~Star~Stormy~Daniels~Adds~Crypto~Rewards~to~Official~...|||1500~x~1000~

https://www.lifecoachlj.com/wp-content/uploads/Life-Coach-LJ-Logo-5.jpg|||Life-Coach-LJ-Logo-5 LJ Aviles|||2560 x 1440

Gold Secured Currency price today, GSX to USD live, marketcap.

AI Trading Software Review Summary. The use of rules-based AI and day trading Bots in stock analysis software is becoming pervasive. However, machine learning and deep learning software are still in their infancy. Trade Ideas is an advanced, high-performing AI trading software with three automated AI trading Bots.

 $https://cdn1.stratus.co/uploads/photos/2021/01/stratus\_ed84fe48c89551f35392a8db593a70cc.png|||GoldSecuredCurrency|||2001 x 2001$ 

https://justcryptocoins.com/wp-content/uploads/2020/12/a21a2bac-0ced-42b9-ae04-edd56856b945-1320x879.

jpg||Bitcoin developer who lost Bitmain funding wins Coinbases ...||1320 x 879

 $https://i1.wp.com/kriptokoin.com/wp-content/uploads/2020/09/cryptocurrency-altcoin-bull-market-shutterstock\_1141573424-scaled-1.jpg?fit=2560\%2C1707\&ssl=1|||te_2020de_Yatrm_Yapabileceiniz_En_yi=5Altcoin!||2560 x 1707$ 

https://www.airdroplooter.in/wp-content/uploads/2020/06/Apollo-Fintech-Airdrop-GSX-1536x1536.jpg|||Apollo-Fintech-Airdrop-GSX) - Claim Free GSX Tokens ...|||1536 x 1536|||Apollo-Fintech-Airdrop-GSX-1536x1536.jpg|||Apollo-Fintech-Airdrop-GSX-1536x1536.jpg|||Apollo-Fintech-Airdrop-GSX-1536x1536.jpg|||Apollo-Fintech-Airdrop-GSX-1536x1536.jpg|||Apollo-Fintech-Airdrop-GSX-1536x1536.jpg|||Apollo-Fintech-Airdrop-GSX-1536x1536.jpg|||Apollo-Fintech-Airdrop-GSX-1536x1536.jpg|||Apollo-Fintech-Airdrop-GSX-1536x1536.jpg|||Apollo-Fintech-Airdrop-GSX-1536x1536.jpg|||Apollo-Fintech-Airdrop-GSX-1536x1536.jpg|||Apollo-Fintech-Airdrop-GSX-1536x1536.jpg|||Apollo-Fintech-Airdrop-GSX-1536x1536.jpg|||Apollo-Fintech-Airdrop-GSX-1536x1536.jpg|||Apollo-Fintech-Airdrop-GSX-1536x1536.jpg|||Apollo-Fintech-Airdrop-GSX-1536x1536.jpg|||Apollo-Fintech-Airdrop-GSX-1536x1536.jpg|||Apollo-Fintech-Airdrop-GSX-1536x1536.jpg|||Apollo-Fintech-Airdrop-GSX-1536x1536.jpg|||Apollo-Fintech-Airdrop-GSX-1536x1536.jpg|||Apollo-Fintech-Airdrop-GSX-1536x1536.jpg|||Apollo-Fintech-Airdrop-GSX-1536x1536.jpg|||Apollo-Fintech-Airdrop-GSX-1536x1536.jpg|||Apollo-Fintech-Airdrop-GSX-1536x1536.jpg|||Apollo-Fintech-Airdrop-GSX-1536x1536.jpg|||Apollo-Fintech-Airdrop-GSX-1536x1536.jpg|||Apollo-Fintech-Airdrop-GSX-1536x1536.jpg|||Apollo-Fintech-Airdrop-GSX-1536x1536.jpg|||Apollo-Fintech-Airdrop-GSX-1536x1536.jpg|||Apollo-Fintech-Airdrop-GSX-1536x1536.jpg|||Apollo-Fintech-Airdrop-GSX-1536x1536.jpg|||Apollo-Fintech-Airdrop-GSX-1536x1536.jpg|||Apollo-Fintech-Airdrop-GSX-1536x1536.jpg|||Apollo-Fintech-Airdrop-GSX-1536x1536.jpg|||Apollo-Fintech-Airdrop-GSX-1536x1536.jpg|||Apollo-Fintech-Airdrop-GSX-1536x1536.jpg|||Apollo-Fintech-Airdrop-GSX-1536x1536.jpg|||Apollo-Fintech-Airdrop-GSX-1536x1536.jpg|||Apollo-Fintech-Airdrop-GSX-1536x1536.jpg|||Apollo-Fintech-Airdrop-GSX-1536x1536.jpg|||Apollo-Fintech-Airdrop-GSX-1536x1536.jpg|||Apollo-Fintech-Airdrop-GSX-1536x1536.jpg|||Apollo-Fintech-Airdrop-GSX-1536x1536.jpg|||Apollo-Fintech-Airdrop-GSX-1536x1536.jpg|||Apollo-Fintech-Airdrop-G

Introducing Arbitrum One: our mainnet beta by Offchain Labs.

Will Binance and Coinbase List Dogelon Mars? - Crypto Academy

https://www.tradingview.com/blog/wp-content/uploads/2018/08/Screenshot.png||| tradingview android 207313-Tradingview android app ...|||2081 x 1636

Gold Secured Currency is the Worlds first growth coin and the first coin that rises in asset value. GSX gives its owners the benefits of having a minimum asset value, like a stable coin, while also facilitating growth in value like traditional cryptocurrencies.

https://masterthecrypto.com/wp-content/uploads/2018/04/wsi-imageoptim-Indicators1-1.png|||Guide To Crypto Technical Analysis: Introduction to ...|||1604 x 1207

https://preview.redd.it/tkol8lorph781.jpg?auto=webp&s=e04549266350340c56d99fc46195f538a0b67f81| ||What a great day its been, well done all HODLRS : dogelon|||1170 x 2532

https://i.redd.it/bkqqzbzal4l71.jpg|||BREAKING NEWS! Dogelon is going to be listed on Gate.io ...|||1125 x 1085

Fintech GSX Gold Secured Currency

https://cdn.publish0x.com/prod/fs/images/c0612e9f52d21d36428c2f5792e77e5d827e4baaf3cd44025ddca4a9a c648291.png|||Onboarding Your Assets From Ethereum to Binance Smart ...|||1170 x 1536

Best International Brokerage Account Led by Len Zacks, the same founder of the famous Zacks Investment Research, Zacks Trade is a U.S. discount broker that provides a wide range of financial products including brokerage for both U.S. and for non-U.S., foreign citizens plus access to global exchanges.

Best ETFs to Buy for 2022 - Top ETFs to Buy for 2022

 $https://i.redd.it/hzacd2819iz41.png|||\ tradingview\ android\ 207313-Tradingview\ android\ app\ ...|||2388\ x\ 1668\ Cryptocurrency\ Prices\ Live.\ market\ cap\ \$2,109,323,534,336.\ 30d.\ volume\ 24h\ \$71,144,912,888.\ 7d.\ .$ 

Best Retirement Income ETF - 7% Income Distribution

Cryptocurrencies: 12,465. Markets: 720. Marketcap: \$ 2.19 T (1.20%) 24h Vol: \$ 89.97 B.

 $https://i.pinimg.com/originals/74/79/f4/7479f4c47dcfd6940a6cb93e140af62a.jpg|||How\ To\ Buy\ Dogelon\ Mars\ On\ Coinbase|||1080\ x\ 1080$ 

TradingView App ???? Download TradingView for Free for Windows PC

Live Charts & Darket Cap Cryptocurrency Prices Today

https://www.mycointainer.com/insight/content/images/2020/10/MyContainer--40-.jpeg|||GSX: |||2000 x 1207

 $https://hackernoon.com/\_next/image?url=https:%2F%2Fcdn.hackernoon.com%2Fimages%2FfyNF0cs3sQSyYhvEdnes5dMptUv1-x21x37ri.jpeg&w=3840&q=75|||Optimistic Rollups and Ethereum's Layer-2 Solutions ...|||2700 x 2055$ 

How To Buy Dogelon Mars On Coinbase

How to Use Binance Swap Farming Binance Support

Investment Tracking Software - Investment Software Solutions

https://i.pinimg.com/originals/ce/76/28/ce76287cebf9e461a5c775f9b2d93584.jpg|||How To Buy Dogelon Mars On Binance - All About Information ...|||1280 x 851

Gold Secured Currency (GSX) is currently ranked as the #9159 cryptocurrency by market cap. Today it reached a high of \$0.043756, and now sits at \$0.042384. Gold Secured Currency (GSX) price is down 0.300000% in the last 24 hours. Gold Secured Currency is currently trading on 1 exchange, with a 24hr trade volume of \$2,494,721.

https://bitrss.com/upload/news/image\_1630609734\_38983849.jpg|||Oasis Network mainnet launches touting privacy for loans ...|||1365 x 800

Top 100 Cryptocurrency Prices. Updated 7 minutes ago. \$1.99T market cap \$78.5B 24h volume 40% BTC. . https://swapcodex.com/wp-content/uploads/2021/05/fbd77f45-8ab7-4d57-b92c-8bfd05ab9ba0.png|||Convert BNB to BSC: A How To Guide (Binance Coin to ...|||1180 x 828

(end of excerpt)